## **Kafka Connect Datagen Documentation** *Release 1.0*

**Xu Shiyan**

**Apr 30, 2020**

## **Contents**

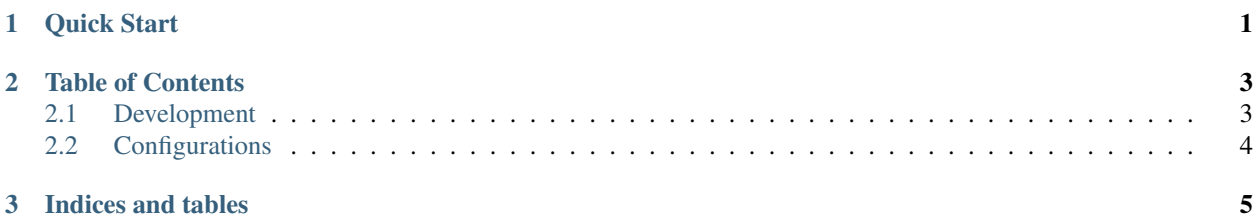

## CHAPTER<sup>1</sup>

### Quick Start

<span id="page-4-0"></span>• Go to example/quickstart/ and start all services

docker-compose up -d

• Run docker-compose ps to see all services' states

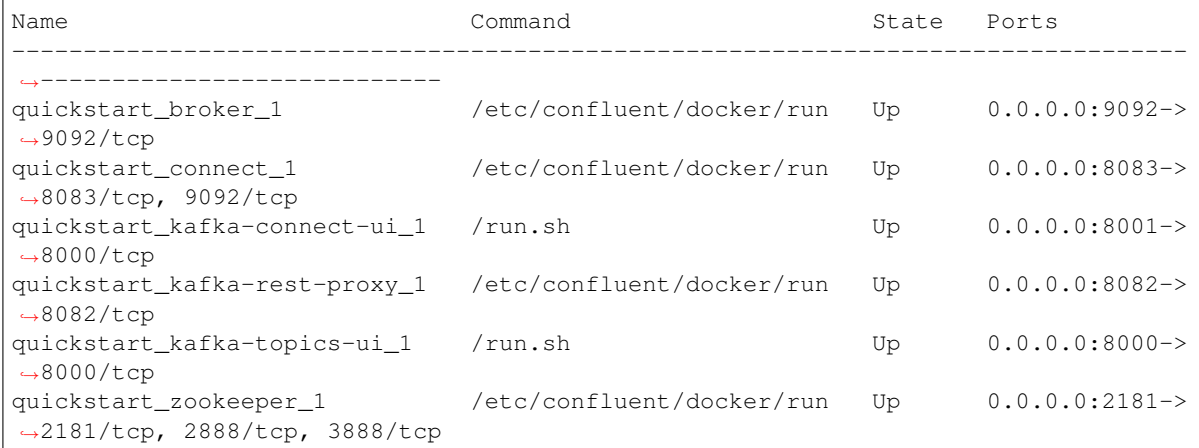

*Wait for Kafka Broker and Kafka Connect cluster to be fully started.*

- Check <http://localhost:8000> to see the Broker UI
- Check <http://localhost:8001> to see the Connect UI
- Create data generation task

```
curl -X POST http://localhost:8083/connectors \
-H 'Content-Type:application/json' \
-H 'Accept:application/json' \
-d @connect.source.datagen.json | jq
```
• Based on the configurations, you should observe from Broker UI that

- messages are being published to topic generated.events at rate of 10 every 5 seconds
- every message is randomized over status and direction fields
- every message contains a timestamp field event\_ts
- Go to Connect UI, select the "datagen" connector and click "PAUSE" or "DELETE".

## CHAPTER 2

### Table of Contents

### <span id="page-6-1"></span><span id="page-6-0"></span>**2.1 Development**

#### **2.1.1 Install**

#### **Build from source**

- Import as Maven project
- Generate the jar file

mvn package

• Copy the jar file target/kafka-connect-datagen-\$version.jar to a Kafka Connect worker's classpath

#### **2.1.2 Docs**

#### **Update connector configs**

Connector configurations are defined as ConfigDef objects. To convert the code-level definitions to documentation files, run

mvn clean compile test -Pgenerate-config-docs

#### **Update user guide**

We write user guide in [ReStructuredText](http://www.sphinx-doc.org/en/master/usage/restructuredtext/) and use [Sphinx](http://www.sphinx-doc.org/) to generate static HTML pages.

- Install [Sphinx](http://www.sphinx-doc.org/) in a Python virtualenv
- Activate the virtualenv and run

sphinx-build -b html docs/ docs/\_build

• Open docs/\_build/index.html in browser to view the updated version.

## <span id="page-7-0"></span>**2.2 Configurations**

#### **2.2.1 Performance Connector**

**topic.name** Name of the Kafka topic to publish data to.

- Type: string
- Importance: high
- **poll.size** Number of messages to be sent in one poll.
	- Type: int
	- Default: 1
	- Importance: medium

**poll.interval.ms** Time interval (ms) between two polls.

- Type: int
- Default: 10000
- Importance: medium
- **message.template** Message template to be used for each message.
	- Type: string
	- Importance: medium
- **random.fields** List of fields to be randomized.
	- Type: list
	- Importance: medium
- **event.timestamp.field** Name of the field to store event timestamp.
	- Type: string
	- Default: ts
	- Importance: low

# CHAPTER 3

Indices and tables

- <span id="page-8-0"></span>• genindex
- modindex
- search